**บทที่ 5**

## กไรพ'ฒนาโปรแกรมและการทดสอบ

## 5.1 การพัฒนาโปรแกรมระบบสารสนเทศเพื่อการบริหารโครงข่ายโทรศัพท์

**ใน ก าร พ ัฒ น าโป รแ ก ร ม ร ะ บ บ ส าร ส น เท ศ เพ ื่อ ก าร บ ร ิห าร โค ร งข ่าย โท ร ศ ัพ ท ์ได ้ศ ึก ษ าค ว าม** ้ต้องการจาก ส่วนบริหารโครงข่ายโทรคมนาคม องค์การโทรศัพท์แห่งประเทศไทย เป็นกรณีศึกษา

**โป รแ ก รม ระบ บ ส ารส น เท ศ เพ ื่อ ก ารบ ริห ารโค รงข ่าย โท รศ ัพ ท ์ พ ัฒ น าบ น ระบ บ ป ฏ ิบ ัต ิก าร** ้วินโคว์(Window) โดยเครื่องมือที่ใช้พัฒนาโปรแกรมได้แก่ โปรแกรมเดลไฟล์(Delphi) โปรแกรม วิซีโอ (Visio) และใช้**ฐานข้อมลออราเคิล(Oracle)เป็นตัวจัดการฐานข้**อมล โปรแกรมที่พัฒนา ี ขึ้นสามารถแบ่งออกเป็น 2 กลุ่มหลัก คือกลุ่มโปรแกรมทำงานตามเมนูเป็นโปรแกรมที่ตอบสนอง **การท ำงาน ตาม เม น ู ป ร ะ ก อ บ ด ้ว ย โป รแ ก ร ม GetData EditData FindData ShowGraph Report และ Help ส ่ว น โป ร แ ก ร ม อ ีก ก ล ุ่ม เป ็น โป ร แ ก ร ม ท ี่ถ ูก เร ีย ก ใช ้ภ าย ใน ด ังแส ด งใน รูป 5.1**

**5.1.1 กล ุ่ม โป รแก รม ท ำงาน ต าม เม น ู เป ็น โ ป ร แ ก ร ม ท ี่ล ูก เร ีย ก ใช ้ง า น ผ ่า น ห น ้า จ อ ค อ ม พ ิว เต อ ร ์ซ ึ่ง ม ีล ัก ษ ณ ะ เป ็น** ้วินโดว์ การใช้งานของโปรแกรมจะใช้เมาส์คลิกเพื่อเลือกการทำงาน

**5.1.1.1 ก ล ุ่ม โป รแก รม GetData**

ี่ เป็นโปรแกรมที่ใช้จัดเก็บข้อมลของชมสาย ข้อมลที่ได้จากชมสาย ี ประกอบด้วย ข้อมลทราฟฟิค ข้อมลบีนัมเบอร์ ข้อมลกล่มเส้นทาง ซึ่งมี 3 ระบบ คือ ระบบเอ ี เอ็กซ์อี ระบบอีดับเบิลยูเอสอี ระบบเอ็นอีเอเอ็กซ์ แต่ละระบบเก็บข้อมูลเป็นเท็กซ์ใฟล์ซึ่งมีรูป ี แบบที่แตกต่างกัน โปรแกรมจะอ่านข้อมูลเท็กซ์ไฟล์เพื่อคัดเอาข้อมูลที่ต้องการเก็บลงฐานข้อมูล

**5.1.1.1.1 โป รแ ก รม Traffic24Hour.pas**

**โป รแก รม ท ำห น ้าท ี่ จัดเก็บ ข้อมูลท ราฟ พ ิค 24 ช ั่ว โม ง และ ผ ลการค ำน วณ ค วาม ต ้อ งก ารข องวงจรเพ ื่อให ้ส าม ารถ รองรับ ป ริม าณ ท ราฟ พ ิค ท ี่เก ิด ข ึน ล งใน ต าราง** TRAFFIC\_24HOUR โดยเก็บค่าทราฟฟิค ช่วงเวลา 01:00 - 24:00 นาฬิกา และมีการเรียกใช้ โปรแกรม UBinaryTree.pas BinaryTree24Hour.pas UCalculate Direct.pas URead\_StdTraffic.pas UTraffic\_NSC.pas (รายละเอียดปรากฎที่ภาคผนวก ค.1)

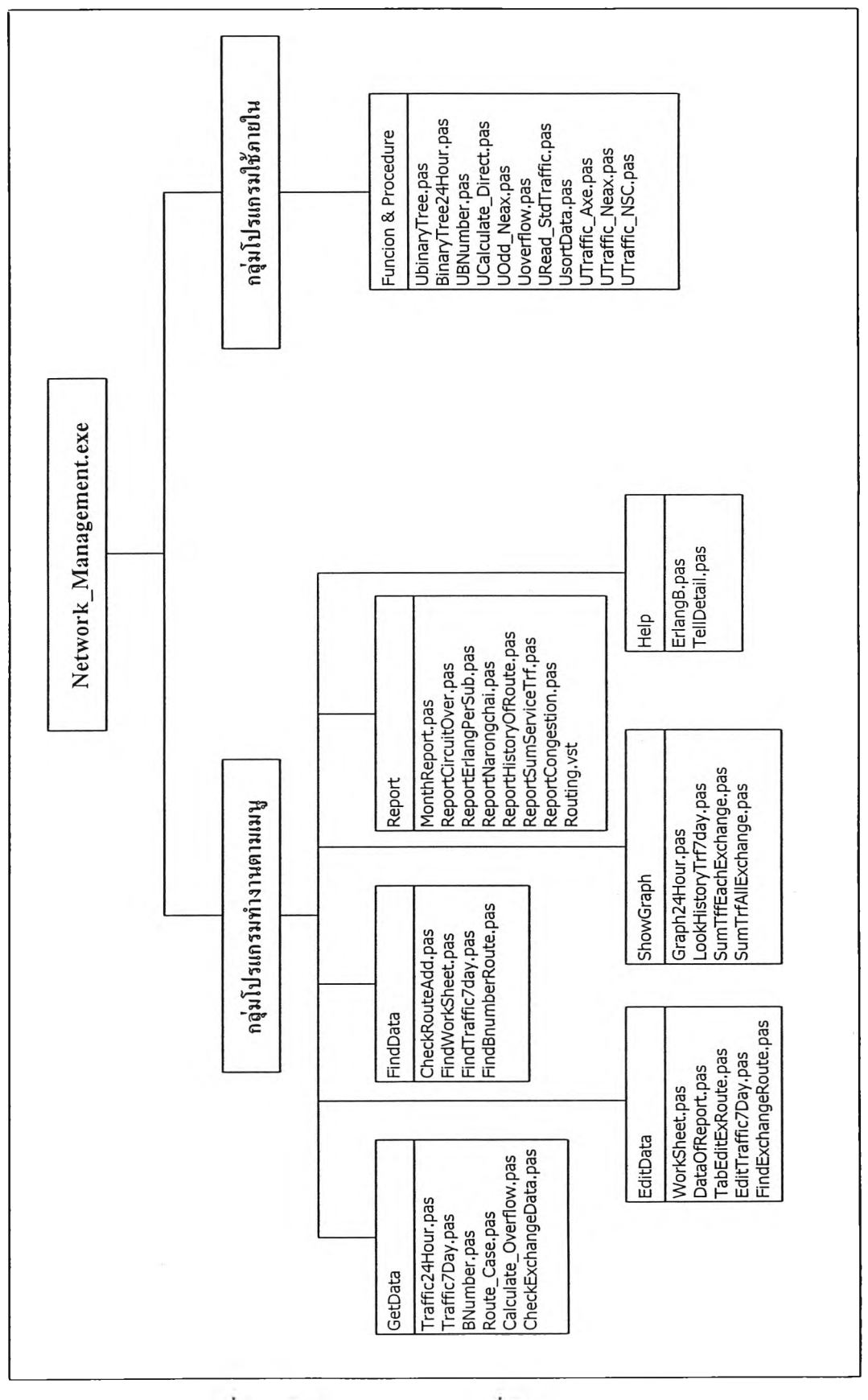

รูปที่ 5.1 ผังโปรแกรมระบบงานที่พัฒนา

## 5.1.1.1.2 โปรแกรม Traffic7Day.pas

โปรแกรมทำหน้าที่ จัดเก็บข้อมูลทราฟทิค 7 วัน และผล การคำนวณความต้องการของวงจรเพื่อให้สามารถรองรับปริมาณทราฟพิเคที่เกิดขึน ลงในตาราง TRAFFIC 7DAY โดยเก็บค่าทราฟฟิค ที่ช่วงเวลา 10:00 - 11:00 นาฬิกา วันจันทร์ถึงวันอาทิตย์ และมการเรยกใชโปรแกรม UBinaryTree.pas UCalculateDirect.pas UReadStdTraffïc.pas UTraffïc\_Axe.pas UTraffîc\_Neax.pas UTraffic\_NSC.pas (รายละเอียดปรากฎที่ภาคผนวก ค.2)

5.1.1.1.3 โปรแกรม BNumber.pas

โปรแกรมทำหน้าที่ จัดเก็บข้อมูลบีนัมเบอร์ ลงในตาราง BNUMBER และมการเรยกใชโปรแกรม UBinaryTree.pas UBNumber.pas (รายละเอยดปรากฎ ที่ภาคผนวก ค.3)

5.1.1.1.4 โปรแกรม Route\_Case.pas

โปรแกรมทำหน้าที่ จัดเก็บข้อมูลกลุ่มเสันทาง ลงในตาราง GROUPROUTENAME และมการเรยกใช้โปรแกรม UBinaryTree.pas UoddNeax.pas UsortData.pas (รายละเอียดปรากฎที่ภาคผนวก ค.4)

5.1.1.1.5 โปรแกรม Calculate\_Overllow.pas

โปรแกรมทำหน้าที่ จัดเก็บข้อมูลทราฟพิเค 5 วัน และผล การคำนวณความต้องการของวงจรแบบเสันทางอ้อม ลงในตาราง TRAFFIC OVERFLOW และมการเรยกใชโปรแกรม UBinaryTree.pas Ucalculate\_Direct.pas Uodd\_Neax.pas Uoverflow.pas URead\_StdTraffic.pas (รายละเอยดปรากฎทภาคผนวก ค.5)

5.1.1.1.6 โปรแกรม CheckExchangeData.pas

โปรแกรมทำหน้าที่ จัดเก็บข้อมูลชุมสายที่ใช้ทำรายงาน ประจำเดือน ลงในตาราง MONTH\_EXCHANGE\_WEEK โดยข้อมูลชุมสายจะเลือกจากตาราง TRAFFIC 7DAY (รายละเอียดปรากฎที่ภาคผนวก ค.6)

5.1.1.2 กลุ่มโปรแกรม EditData

เป็นโปรแกรมที่ใช้ เพิ่ม แก้ไข ลบ ข้อมูลให้มีความลูกต้อง โดยผู้ ปฎิปติงานเป็นผู้กรอกข้อมูล ข้อมูลที่แอ้ไขเป็นข้อมูลชื่อชุมสาย ชื่อเสันทาง ข้อมูลการขอปรับ เปลี่ยนวงจร เป็นต้น

5.1.1.2.1 โปรแกรม WorkSheetpas

โปรแกรมทำหน้าที่ จัดเก็บข้อมูลเอกสารขอปรับเปลี่ยนวง จร ลงในตาราง WORKSHEET ทำให้สามารถติดตามความคืบหน้าของการแก้ปัญหาสภาพ คับคั่งในโครงข่ายโทรศัพท์ไต้ (รายละเอียดปรากฎที่ภาคผนวก ค.7)

5.1.1.2.2 โปรนกรม DataOfReport.pas

โปรแกรมทำหน้าที่ แก้ไขข้อมูลที่ใช้ทำรายงานประเดือน กองฑราฟฟิค ลงในตาราง GROUP EXROUTEJTRF และ ตาราง REPORTGROUP TRF (ราย ละเอียดปรากฎที่ภาคผนวก ค.9)

5.1.1.2.3 โปรแกรม TabEditExRoute.pas

โปรแกรมทำหน้าที่ แก้ไขข้อมูลชื่อชุมสาย และชื่อเส้นทาง โดยที่ ตาราง EXCHANGE เก็บรายละเอียดของชุมสายทั้งหมดที่เป็นขององค์การโทรศัพท์ ตาราง ROUTE เก็บรายละเอียดของชื่อเส้นทางทั้งหมด ซึ่งชื่อเส้นทางที่เก็บจะมีชื่อไม่เหมือนกัน และ ตาราง EXCHANGE ROUTE เก็บรายละเอียดของชื่อเส้นทางที่มีชื่อเหมือนกันแต่ไปชุมสายปลาย ทางต่างกัน (รายละเอียดปรากฎที่ภาคผนวก ค.10)

5.1.1.2.4 โปรแกรม EditTraffic7Day.pas

โปรแกรมทํ าหนัาที่ แส้ ไขข\*อมูลในตาราง

TRAFFICJ7DAY ที่มีคำทราฟปิคมากกว่าวงจรที่เปิดใช้งาน ให้มีค่าถูกต้อง (รายละเอียดปรากฎที่ ภาคผนวก ค.11)

5.1.1.2.5 โปรแกรม FindExchangeRoute.pas

โปรแกรมทำหน้าที่ ค้นหาและแก้ไขรายละเอียดของข้อมูล

ชื่อเส้นทาง ให้มีค่าถูกต้อง (รายละเอียดปรากฎที่ภาคผนวก ด.12)

5.1.1.3 กฤมโปรแกรม FirdDafa

เป็นโปรแกรมที่ใช้ค้นหาข้อมูลต่าง ๆ เช่น เส้นทางที่เปิดใหม่ เส้น ทางที่ปิด ข้อมูลหนังสือส่งออก ข้อมูล ทราฟปิค 7 วัน ข้อมูลทราฟปิค 24 ชั่วโมง ข้อมูลเลข หมายปลายทาง โดยผู้ใช้ไม่สามารถแก้ไขข้อมูลไต้

5.1.1.3.1 โปรแกรม FindExchangeRoute.pas

โปรแกรมทำหน้าที่ ตรวจสอบหาเส้นทางที่เปิดใหม่ หรือ

เส้นทางที่ปิด โดยผู้ใช้สามารถเลือกช่วงเวลาที่ต้องการตรวจสอบไต้ (รายละเอียดปรากฎที่ภาคผนวก ค.12)

 $5.1.1.3.2$  โปรแกรม  $FindWorkSheet.pas$ 

โปรแกรมทำหน้าที่ ค้นหาข้อมูลเอกสารขอปรับเปลี่ยนวง

จร เพื่อติดตามความคืบหน้าของการแก้ปิญหาสภาพคับคั่ง (รายละเอียดปรากฎที่ภาคผนวก ค.15)

5.1.1.3.3 โปรแกรม FindTraffic7day.pas โปรแกรมทำหน้าที่ ค้นหาข้อมูล ทราฟฟิค?วัน ทราฟฟค 24 ชั่วโมง (รายละเอียดปรากฎที่ภาคผนวก ล.16) 5.1.1.3.4โปรแกรม FindBimmberRoute.pas โปรแกรมทำหน้าที่ ค้นหาข้อมูลหมายเลขปลายทางและ เสนทาง (รายละเอียดปรากฎที่ภาคผนวก ค.19) 5.1.1.4 กลุ่มโปรแกรม ShowGraph เป็นโปรแกรมที่ใช้แสดงข้อมูลนราฟฟคเป็นรูปกราฟ ต่าง ๆ โดยผู้ ปฏิบัติงานสามารถกำหนดเงื่อนไขในการค้นหาได เช่น ชื่อชุมสาย ชื่อ!สันทาง วันที่ 5.1.1.4.1โปรนกรม Graph24Hour.pas โปรแกรมทำหน้าที่ แสดงกราฟทราฟฟค 24 ชั่วโมงโดย กำหนดเปอร์เซ็นต์คับคั่ง (รายละเอียดปรากฎที่ภาคผนวก ค.20) 5.1.1.4.2โปรแกรม LookHistoryTrf7day .pas โปรแกรมทำหน้าที่ แสดงสถิติความต้องการวงจรโดยระบุ เสันทาง (รายละเอียดปรากฎที่ภาคผนวก ค.22) 5.1.1.4.3โปรแกรม SumTffEachExchange.pas โปรแกรมทำหน้าที่ แสดงกราฟผลรวมของทราฟ่ฟิคของ ชุมสาย (รายละเอียดปรากฎที่ภาคผนวก ค.23) 5.1. 1.4.4โปรแกรม SuraTrfAllExchange.pas โปรแกรมทำหน้าที่ แสดงผลรวมของทราฟฟคของชุมสาย ทั่วประเทศ (รายละเอียดปรากฎที่ภาคผนวก ค.24) 5.1.1.5 กลุ่มโปรแกรม Report เป็นโปรแกรมที่ใช้ จัดทำรายงานต่าง ๆ เช่นรายงานประจำเดือน กองทราฟฟค รายงานประจำเดือนกองจัดการโครงข่าย รายงานแผนภาพเสันทาง เป็นต้น 5.1.1.5.1โปรแกรม MonthReportpas โปรแกรมทำหน้าที่ จัดทำรายงานประจำเดือนของกอง ทราฟฟค โดยแยกประเภทตามชนิดการใช้บริการ เช่น รายงานทราฟ่ฟิคในเส้นทางที่เชื่อมกับโครง ข่ายของโทรศัพท์เคลื่อนที่ 900 เมกกะเฮิรตซ์ รายงานทราฟฟคใน!สันทางที่เชื่อมกับโครงข่าย

67

ของโทรศัพท์เคลื่อนที่ 800 เมกกะเฮิรตซ์ รายงานทราฟ่ฟคในเส้นทางที่เชื่อมกับโครงข่ายของ การลื่อสารแห่งประเทศไทย เป็นต้น

5.1.1.5.2โปรแกรม ReportCircuitOver.pas

โปรแกรมทำหนาที่ จัดทำรายงานทราฟฟคในเส้นทางที่มี

ี สภาพคับคั่ง รายงานทราฟฟิคในเส้นทางที่เหลือใช้งาน โดยแสดงค่าทราฟฟิคเป็นสถิติย้อนหลัง ทำให้ทราบว่าเกิดสภาพคับคั่งนานเท่าไรแล้ว เพื่อนำข้อมูลที่ได้ไปปรับปรุงโครงข่ายให้มีประ สิทธิภาพยิ่งขึ้น

5.1.1,5.3โปรแกรม ReportErlangPerSub.pas

โปรแกรมทำหน้าที่ จัดทำรายงานผลรวมของทราฟฟิคที่

เกิดขึ้นของแต่ละชุมสาย

5.1.1.5.4โปรแกรม ReportNarongchai.pas

โปรแกรมทำหน้าที่ จัดทำรายงานประจำเดือนกองจัดการ

โครงข่าย เป็นรายงานแสดงทราฟพิเคในเส้นทางที่มีความสำคัญ

5.1.1.5.5โปรแกรม ReportHistoryOfRoute.pas

โปรแกรมทำหน้าที่ จัดทำรายงานทราฟ่ฟิคโดยกำหนดชื่อ

เส้นทาง และช่วงวันที่ของข้อมูล

5.1.1.5.6 1ปรแกรม ReportSuraServiceTrf.pas

โปรแกรมทำหน้าที่ จัดทำรายงานผลรวมของทราฟฟิคโดย

แยกเป็นประเภทของการให้บริการ

5.1.1.5.7โปรแกรม ReportCongestion.pas

โปรแกรมทำหน้าที่ จัดทำรายงานทราฟฟิคในเส้นทางที่มี

สภาพคับคั่งในช่วงเวลา 1 เดือน

5.1.1.5.รโปรแกรม Routing.vst

โปรแกรมทำหน้าที่ จัดทำรายงานแผนภาพเส้นทาง โดย

กำหนดชื่อชุมสาย และ วันที่ ของข้อมูลทราฟฟค โปรแกรมพัฒนาด้วยภาษา Visual basic for Application : VBA ที่มีอยู่ในโปรแกรม วิชิโอ

5.1.1.6 กลุ่มโปรแกรม Help

5.1.1.6.1โปรแกรม ErlangB.pas

โปรแกรมทำหน้!ที่ หาความสัมพันธ์ของค่าต่างๆ ในสูตร

เออรแลง บี โดยแสดงผลลัพธ์!ปีนรุปกราฟ (รายละเอียดปรากฎที่ภาคผนวก ค.25)

## 5.1.1.6.2โปรแกรม TellDetail.pas

โปร!!กรมทำหน้าที่ แสดงข้อมูลทั่วไปของระบบสาร สนเทศเพื่อการบริหารโครงข่ายโฑรศัพท์ที่พัฒนา

5.1.2 กลุ่มโปรแกรมใช้ภายใน

เป็นโปรแกรม พังก์ชัน และ กระบวนคำสั่ง ที่ถูกเรียกใช้งาน เพื่อจัดเก็บข้อมูล จากชุมสาย ลงฐานข้อมูล ซึ่งมี ตาราง TRAFFIC\_24HOUR ตาราง TRAFFIC7DAY ตาราง TRAFFIC OVERFLOW ตาราง BNUMBER ตาราง GROUP ROUTENAME ที่ รายละเอียด ของ กลุ่มโปรแกรมใช้ภายใน แสดงในภาคผนวก ค.27 ถึง ค.32

5.1.2.1โปรแกรม UbinaryTree.pas

เป็นโปรแกรมที่ใช้ เก็บข้อมูล ฑราฟพัค 7 วัน ในโครงสร้างต้นไม้ แบบ ทวิภาค (Binary Tree ) และทำหน้าที่ เปสั่ยนรูปแบบวันที่ ที่ไต้จาก 3 ระบบชุมสาย ให้มีรูป แบบเดียวกัน (พังก์ชัน และ กระบวนคำสั่ง ภายในใปรแกรม ปรากฎที่ภาคผนวก ค.279

5.1.2.2โปรแกรม BinaryTree24Flour.pas

เป็นโปรแกรมที่ใช้ เก็บข้อมูล ฑราฟพัค 24 ชั่วโมง ในโครงสร้างต้น ไม้แบบทวิภาค (พังท์ชัน และกระบวนคำสั่งภายในโปรแกรม ปรากฏที่ภาคผนวก ค.2ร)

5.1.2.3โปรแกรม UBNumber.pas

เป็นโปรแกรมที่ใช้ แปลงข้อมูลบีนัมเบอร์ ที่ไต้จาก 3 ระบบชุมสาย ให้มีรูปแบบเดียวกัน โดยเก็บข้อมูลบีนัมเบอร์ ลงในตาราง BNUMBER (พังท์ชัน และ กระบวน คำสั่ง ภายในโปรแกรม ปรากฎที่ภาคผนวก ค.29)

5.1.2.4โปรแกรม UCalculate Directpas

เป็นโปรแกรมที่ใช้ คำนวณหาวงจรที่ต้องการใช้งานแบบเสนทางตรง โดยกำหนด วงจรที่ใช้งาน และค่าทราฟพัค (พังท์ชัน และ กระบวนคำสั่ง ภายในโปรแกรม ปรากฏที่ภาคผนวก ค.29)

5.1.2.รวิปรแกรม Uodd\_Neax.pas

เป็นโปรแกรมที่ใช้ แปลงข้อมูลกลุ่มเสันทาง ที่ได้จาก 3 ระบบ ชุมสาย ให้มีรูปแบบเดียวกัน โดยเก็บข้อมูลกลุ่ม!สันทางลงในตาราง GROUP\_ROUTENAME (พังก์ชัน และ กระบวนคำสั่ง ภายในโปรแกรม ปรากฎที่ภาคผนวก ค.30)

5.1.2.6โปรแกรม UOverllow.pas

เป็นโปรแกรมที่ใช้ คำนวณหาวงจรที่ต้องการใช้งานแบบเส้นทาง อ้อม โดยกำหนด วงจรที่ใช้งาน ค่าทราฟฟิค และข้อมูลกลุ่มเส้นทาง (ฟังก์ชัน และ กระบวนคำ สั่ง ภายในโปรแกรม ปรากฎที่ภาคผนวก ค.30)

5.1.2.7โปรแกรม URead\_รtdTraffic.pas

เป็นโปรแกรมที่ใช้ อ่านข้อมูล ทราฟฟิค 7 วัน และ ทราฟฟค 24 ชั่ว โมง ที่มีรูปแบบเดียวกันและเก็บในรูปเท็กซ์ไฟล์ เพื่อเก็บลง ตาราง TRAFFICJ7DAY และ ตาราง TRAFFIC 24HOUR (ฟงกัชัน และ กระบวนคำสั่ง กายในโปรแกรม ปรากฎที่ภาค ผนวก ค.31)

5.1.2.รโปรแกรม USortData.pas

เป็นโปรแกรมที่ใช้ เก็บข้อมูล กลุ่มเส้นทาง ในโครงสร้างต้นไม้แบบ ทวิภาค (ฟงกชัน และ กระบวนคำสั่ง ภายในโปรแกรม ปรากฎที่ภาคผนวก ค.31)

5.1.2.9โปรแกรม UTrafficAxe.pas

เป็นโปรแกรมที่ใช้ อ่านข้อมลทราฟฟิคระบบเอเอ็กซ์อี (ฟังก์ชัน และ กระบวนคำสั่ง ภายในโปรแกรม ปรากฎที่ภาคผนวก ค.32)

5.1.2.10โปรแกรม UTraffic\_Neax.pas

เป็นโปรแกรมที่ใช้ อ่านข้อมลทราฟฟิคระบบเอนอีเอเอ็กซ์ (ฟังก์ชัน และ กระบวนคำสั่ง ภายในโปรแกรม ปรากฎที่ภาคผนวก ค.32)

5.1.2.11โปรแกรม UTraffîc\_NSC.pas

ี่ เป็นโปรแกรมที่ใช้ อ่านข้อมูลทราฟฟิคระบบอีดับเบิลยูเอสอี (ฟงก์ชัน และ กระบวนคำสั่ง ภายในโปรแกรม ปรากฎที่ภาคผนวก ค.32)

**5.2 การทดสอบโปรแกรม**

- ทดสอบโปรแกรม Traffic24Hour.pas โดยใช้ข้อมูลทราฟฟค วันที่ 6 มีนาคม 2543 ของ ชุมสายลาดหญ้าที่มีขน เด 1,512 ไบท์ และชุมสายพระโขนงที่มีขนาด 8,452 ไบท์ โปรแกรมใช้เวลา ทำงาน 1 นาที 40 วินาที ในการจัดเก็บข้อมูล ทราฟฟค 274 เรคอร์ด ลงตาราง TRAFFIC\_24HOUR

- ทดสอบโปรแกรม Traffic7Day.pas โดยใช้ข้อมูลทราฟฟค วันที่ 6 มีนาคม 2543 ถึง วัน ที่ 12 มีนาคม 2543 ของชุมสายลาดหญ้าที่มีขนาด 1,512 ไบที รวม 7 ไฟล์ โปรแกรมใช้เวลาทำงาน 32 วินาที ในการจัดเก็บข้อมูลทราฟฟค 41 [รคอร์ด ลงตาราง TRAFFIC 7DAY

- โปรแกรมที่ทำหน้าที่จัดเก็บข้อมูลชุมสายลงฐานข้อมูล บางครั้งสามารถจัดเก็บข้อ มูลลงฐานข้อมูลได้ บางครังก็ไม่สามารถจัดเก็บลงฐานข้อมูลได้ เนื่องจาก ช่วงเวลาพัฒนา โปรแกรมใช้ข้อมูลจำนวนน้อยเพื่อมาทดสอบโปรแกรม ทำให้การตรวจสอบเงื่อนไขในโปรแกรม ไม่ครบถ้วน เมื่อข้อมูลที่นำมาทดสอบมีรูปแบบข้อมูลแตกต่างจากข้อมูลที่นำมาใช้พัฒนา โปรแกรมเพียงเล็กน้อย ก็ทำให้ไม่สามารถเก็บข้อมูลลงฐานข้อมูลได้

- ทดสอบโปรแกรม **CkeckrouteAdd.pas** โปรแกรมทำหน้าที่ตรวจสอบหาเส้นทางที่เปิด ใหม่ และ ตรวจสอบหาเส้นทางที่ปิด โดยผู้ปฏิบัติงานเป็นป้อนชุมสายที่ต้องการตรวจสอบ ผล จากการทดสอบหา(ส้นทางที่เปิดใหม่ที่ชุมสายพระโขนง โปรแกรมใช้เวลาทำงาน 3 วินาที ใน การค้นหาข้อมูลจากตาราง TRAFFIC\_24HOUR ซึ่งมี1ข้อมูล จำนวน 1963 เรคอร์ด

- โปรแกรมที่ทำหน้าที่แก้ไขข้อมูล สามารถแก้ไขข้อมูลได้รวดเร็วและถูกต้อง กว่า ระบบงานเดิม

- โปรแกรมที่ทำหน้าที่ค้นหาข้อมูล จะค้นหาข้อมูลได้เร็วกว่าระบบงานเดิม เนื่องจาก ข้อมูลที่ได้จากชุมสายทั้ง 3 ระบบ เก็บในรูปแบบเดียวกัน

- โปรแกรมที่ทำหน้าที่แสดงกราฟ สามารถแสดงกราฟได้ทันทีตามเงื่อนไขที่กำหนดไว้ ผ่านหน้าจอ โดยไม่ต้องเข้าโปรแกรม เอ็กช์รซล เพื่อจัดทำรายงานที่มีรูปกราฟ

- โปรแกรมที่ทำหน้าที่จัดทำรายงาน สามารถทำรายงานได้ทันทีตามประเภทของรายงาน